#### Rasterization

**CS 4620 Lecture 16** 

#### **Announcements**

- A3 due on Thu
  - -Will send mail about grading once finalized

## **Pipeline** overview

you are here **APPLICATION COMMAND STREAM** 3D transformations; shading VERTEX PROCESSING TRANSFORMED GEOMETRY conversion of primitives to pixels **RASTERIZATION FRAGMENTS** blending, compositing, shading FRAGMENT PROCESSING FRAMEBUFFER IMAGE user sees this DISPLAY

> © 2015 Kavita Bala w/ prior instructor Steve Marschner •

#### **Primitives**

- Points
- Line segments
  - -and chains of connected line segments
- Triangles
- And that's all!
  - -Curves? Approximate them with chains of line segments
  - -Polygons? Break them up into triangles
  - -Curved regions? Approximate them with triangles
- Hardware desire: minimal primitives
  - simple, uniform, repetitive: good for parallelism
  - -send curves, and the vertex shader will convert to primitives

#### Rasterization

- First job: enumerate the pixels covered by a primitive
  - simple, aliased definition: pixels whose centers fall inside
- Second job: interpolate values across the primitive
  - -e.g. colors computed at vertices
  - -e.g. normals at vertices
  - e.g. texture coordinates

## Rasterizing lines

- Define line as a rectangle
- Specify by two endpoints
- Ideal image: black inside, white outside

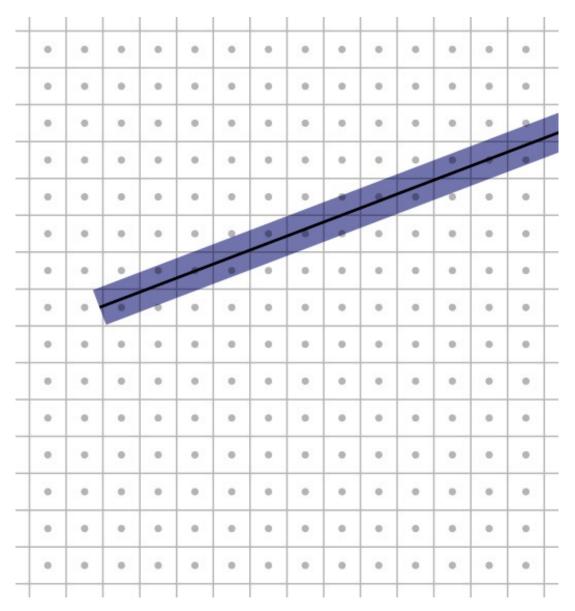

# Point sampling

 Approximate rectangle by drawing all pixels whose centers fall within the line

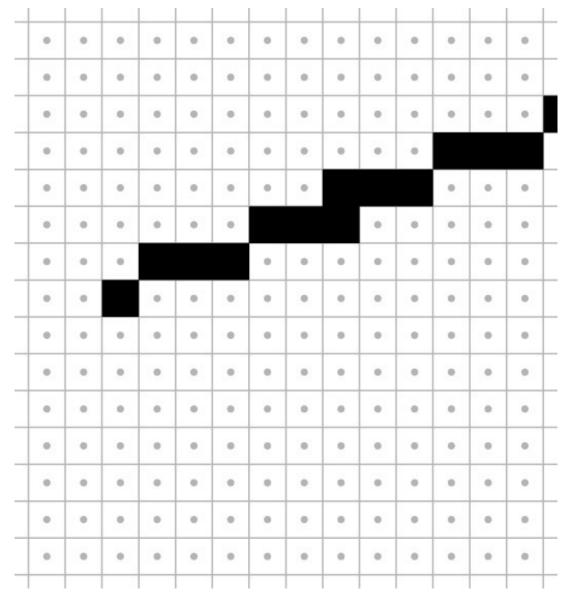

# Point sampling in action

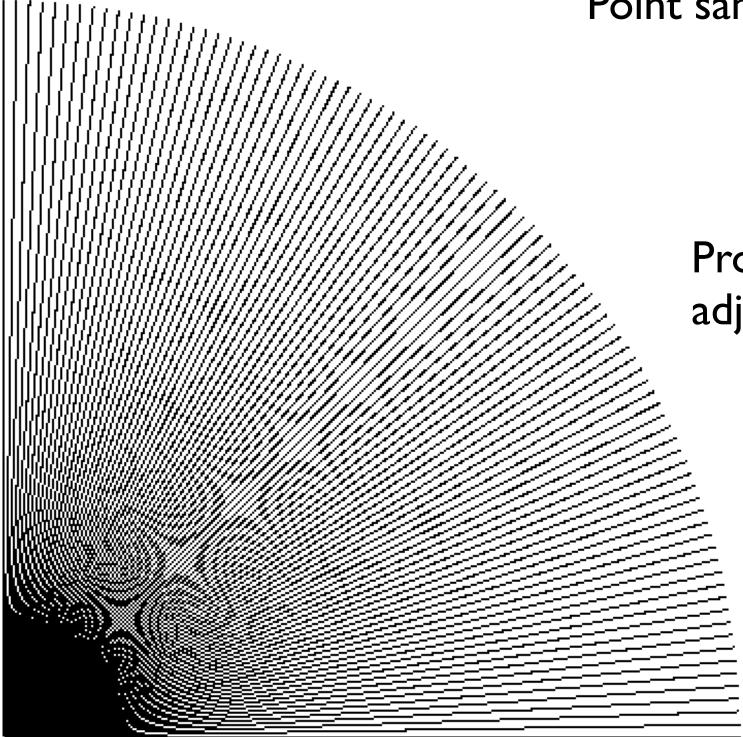

Problem: Turns on adjacent pixels

# Bresenham lines (midpoint alg.)

- Point sampling unit width rectangle leads to uneven line width
- Define line width parallel to pixel grid
- That is, turn on the single nearest pixel in each column
- Note that 45° lines are now thinner

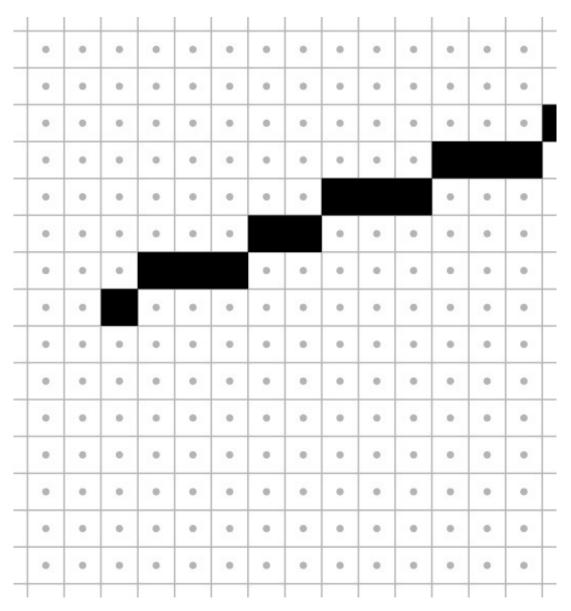

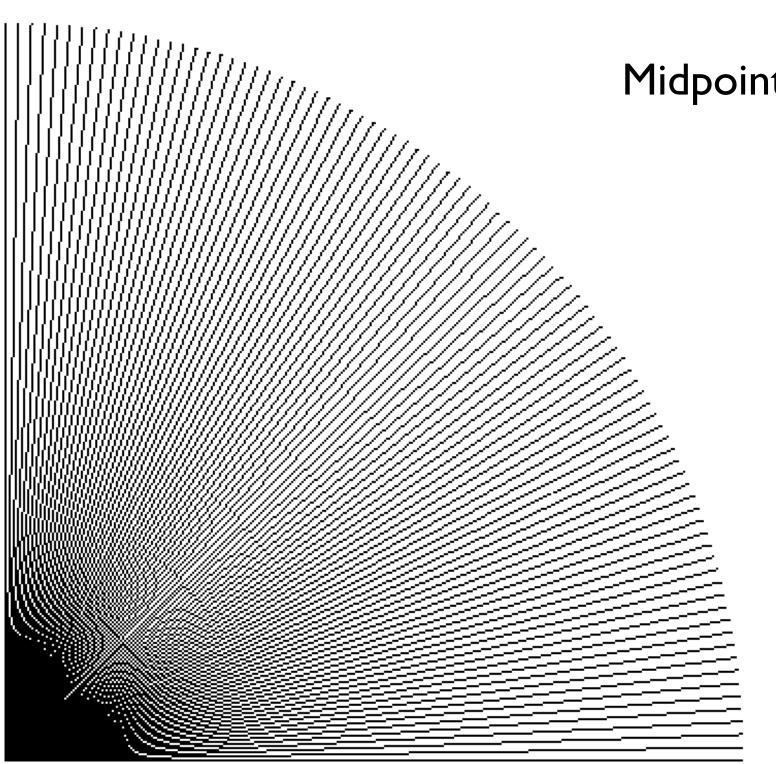

# Midpoint algorithm in action

# Algorithms for drawing lines

• line equation:

$$y = b + m x$$

- Simple algorithm: evaluate line equation per column
- W.l.o.g.  $x_0 < x_1$ ;  $0 \le m \le 1$

for x = ceil(x0) to floor(x1)
 y = b + m\*x
 output(x, round(y))

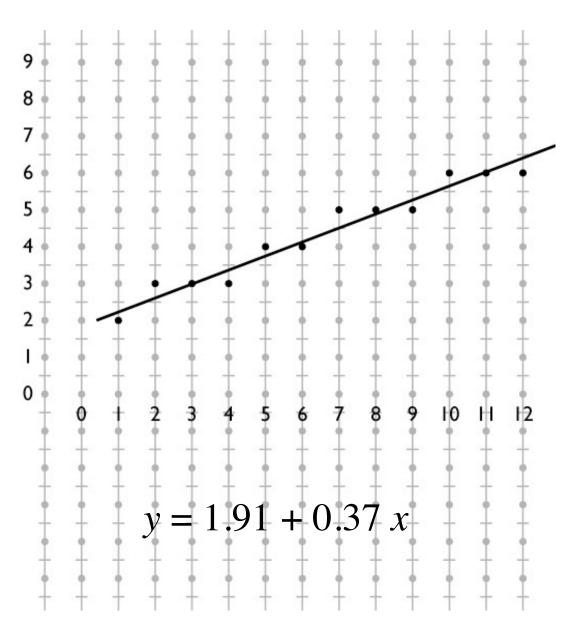

# Optimizing line drawing

- Multiplying and rounding is slow
- At each pixel the only options are E and NE
- $\bullet \ d = m(x+1) + b y$
- d >= 0.5 decides between E and NE

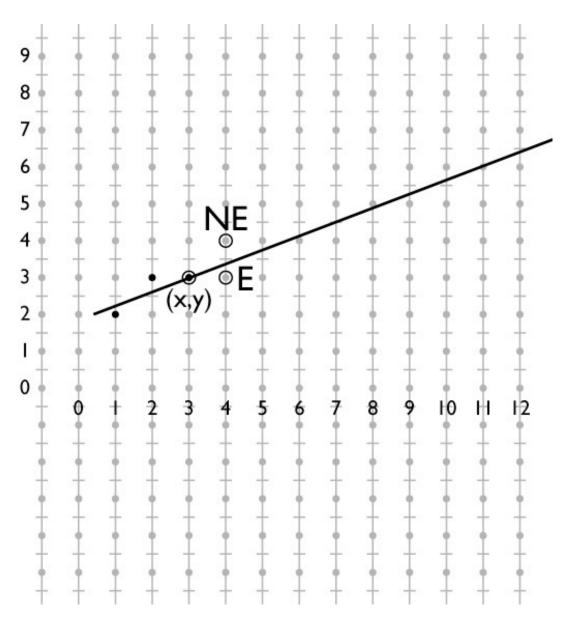

# Optimizing line drawing

- d = m(x + 1) + b y
- Only need to update d for integer steps in x and y
- Do that with addition
- Known as "DDA" (digital differential analyzer)

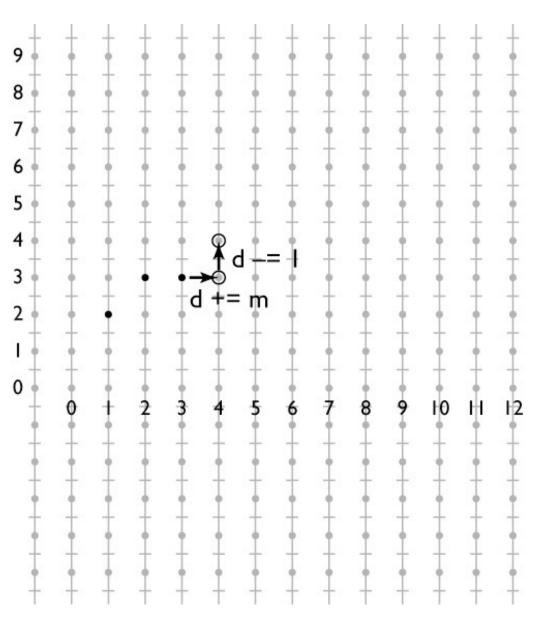

# Midpoint line algorithm

```
x = ceil(x0)
y = round(m*x + b)
d = m*(x + 1) + b - y
while x < floor(x1)
  if d >= 0.5
     y += 1
     d -= 1
     x += 1
     d += m
  output(x, y)
```

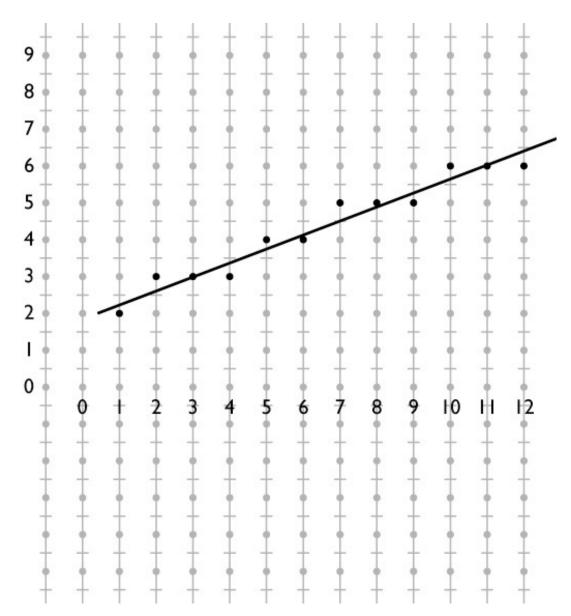

## Linear interpolation

- We often attach attributes to vertices
  - -e.g. computed diffuse color of a hair being drawn using lines
  - -want color to vary smoothly along a chain of line segments
- Basic definition of interpolation

$$-ID: f(x) = (1 - \alpha) y_0 + \alpha y_1$$

- -where  $\alpha = (x x_0) / (x_1 x_0)$
- In the 2D case of a line segment, alpha is just the fraction of the distance from  $(x_0, y_0)$  to  $(x_1, y_1)$

## Linear interpolation

- Pixels are not exactly on the line
- Define 2D function by projection on line
  - -this is linear in 2D
  - therefore can useDDA to interpolate

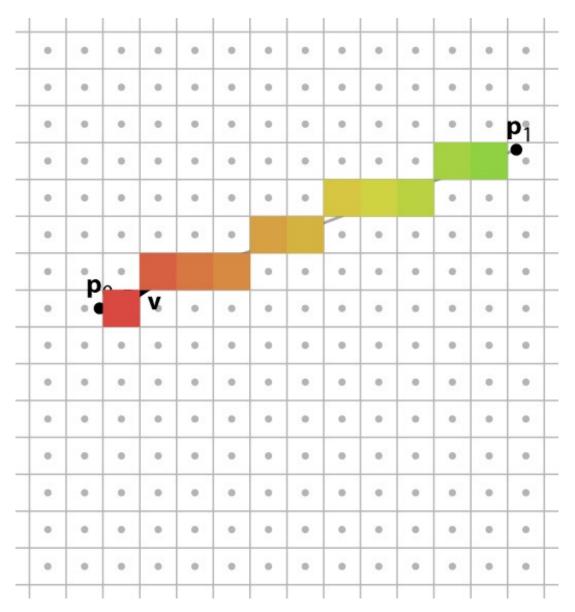

## Alternate interpretation

- We are updating d and  $\alpha$  as we step from pixel to pixel
  - d tells us how far from the line we are  $\alpha$  tells us how far along the line we are

## Alternate interpretation

- View loop as visiting all pixels the line passes through Interpolate d and  $\alpha$  for each pixel Only output frag. if pixel is in band
- This makes linear interpolation the primary operation

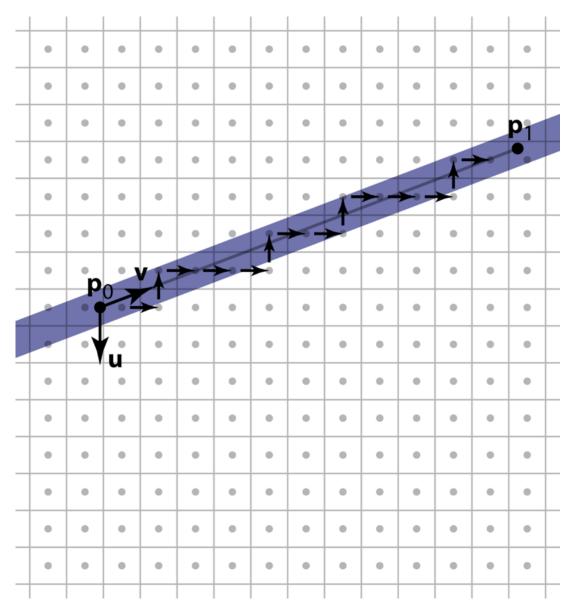

#### Pixel-walk line rasterization

```
x = ceil(x0)

y = round(m*x + b)

d = m*x + b - y

while x < floor(x1)

if d > 0.5

y += 1; d -= 1;

else

x += 1; d += m;

if -0.5 < d \le 0.5

output(x, y)
```

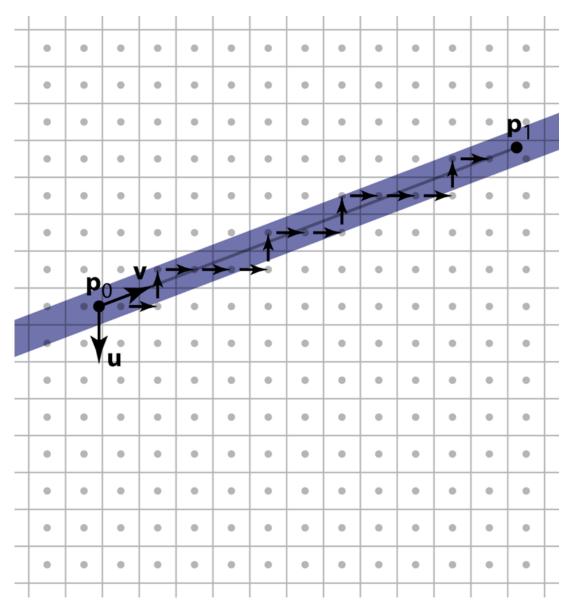

- The most common case in most applications
  - -with good antialiasing can be the only case
  - -some systems render a line as two skinny triangles
- Triangle represented by three vertices
- Simple way to think of algorithm follows the pixel-walk interpretation of line rasterization
  - -walk from pixel to pixel over (at least) the polygon's area
  - -evaluate linear functions as you go
  - -use those functions to decide which pixels are inside

- Input:
  - -three 2D points (the triangle's vertices in pixel space)
    - $\bullet$  ( $x_0, y_0$ ); ( $x_1, y_1$ ); ( $x_2, y_2$ )
  - -parameter values at each vertex
    - $q_{00}, ..., q_{0n}; q_{10}, ..., q_{1n}; q_{20}, ..., q_{2n}$
- Output: a list of fragments, each with
  - -the integer pixel coordinates (x, y)
  - -interpolated parameter values  $q_0, ..., q_n$

- I evaluation of linear functions on pixel grid
- 2 functions defined by parameter values at vertices
- 3 using extra parameters to determine fragment set

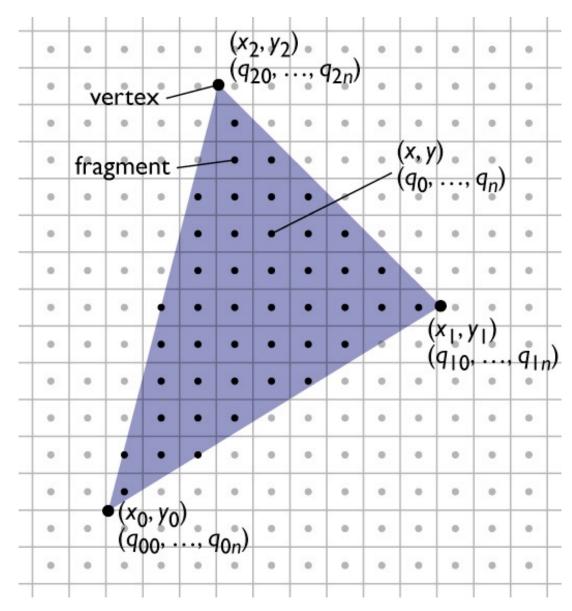

#### Incremental linear evaluation

• A linear (affine, really) function on the plane is:

$$q(x,y) = c_x x + c_y y + c_k$$

Linear functions are efficient to evaluate on a grid:

$$q(x+1,y) = c_x(x+1) + c_y y + c_k = q(x,y) + c_x$$
$$q(x,y+1) = c_x x + c_y (y+1) + c_k = q(x,y) + c_y$$

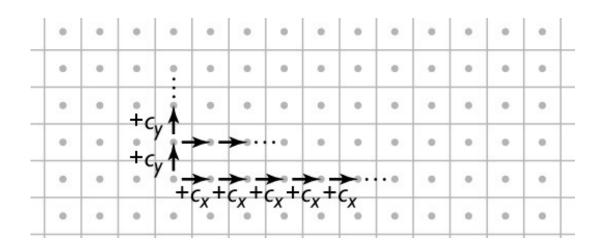

#### Incremental linear evaluation

```
linEval(xm, xM, ym, yM, cx, cy, ck) {
  // setup
  qRow = cx*xm + cy*ym + ck;
  // traversal
  for y = ym \text{ to } yM  {
    qPix = qRow;
    for x = xm \text{ to } xM {
       output(x, y, qPix);
       qPix += cx;
    qRow += cy;
```

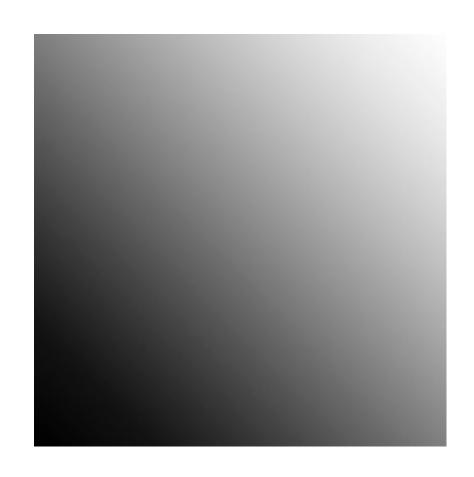

$$c_x = .005; c_y = .005; c_k = 0$$
 (image size 100×100)

# Defining parameter functions

- To interpolate parameters across a triangle we need to find the  $c_x$ ,  $c_y$ , and  $c_k$  that define the (unique) linear function that matches the given values at all 3 vertices
  - -this is 3 constraints on 3 unknown coefficients:

$$c_x x_0 + c_y y_0 + c_k = q_0$$

$$c_x x_1 + c_y y_1 + c_k = q_1$$

$$c_x x_2 + c_y y_2 + c_k = q_2$$

(each states that the function agrees with the given value at one vertex)

-leading to a 3x3 matrix equation for the coefficients:

$$\begin{bmatrix} x_0 & y_0 & 1 \\ x_1 & y_1 & 1 \\ x_2 & y_2 & 1 \end{bmatrix} \begin{bmatrix} c_x \\ c_y \\ c_k \end{bmatrix} = \begin{bmatrix} q_0 \\ q_1 \\ q_2 \end{bmatrix}$$

(singular iff triangle is degenerate)

## Defining parameter functions

• More efficient version: shift origin to  $(x_0, y_0)$ 

$$q(x,y) = c_x(x - x_0) + c_y(y - y_0) + q_0$$

$$q(x_1, y_1) = c_x(x_1 - x_0) + c_y(y_1 - y_0) + q_0 = q_1$$

$$q(x_2, y_2) = c_x(x_2 - x_0) + c_y(y_2 - y_0) + q_0 = q_2$$

-now this is a 2x2 linear system (since  $q_0$  falls out):

$$\begin{bmatrix} (x_1 - x_0) & (y_1 - y_0) \\ (x_2 - x_0) & (y_2 - y_0) \end{bmatrix} \begin{bmatrix} c_x \\ c_y \end{bmatrix} = \begin{bmatrix} q_1 - q_0 \\ q_2 - q_0 \end{bmatrix}$$

-solve using Cramer's rule (see Shirley):

$$c_x = (\Delta q_1 \Delta y_2 - \Delta q_2 \Delta y_1) / (\Delta x_1 \Delta y_2 - \Delta x_2 \Delta y_1)$$

$$c_y = (\Delta q_2 \Delta x_1 - \Delta q_1 \Delta x_2) / (\Delta x_1 \Delta y_2 - \Delta x_2 \Delta y_1)$$

## Defining parameter functions

```
linInterp(xm, xM, ym, yM, x0, y0, q0,
      x1, y1, q1, x2, y2, q2) {
  // setup
  det = (x1-x0)*(y2-y0) - (x2-x0)*(y1-y0);
  cx = ((q1-q0)*(y2-y0) - (q2-q0)*(y1-y0)) / det;
  cy = ((q2-q0)*(x1-x0) - (q1-q0)*(x2-x0)) / det;
  qRow = cx^*(xm-x0) + cy^*(ym-y0) + q0;
  // traversal (same as before)
  for y = ym \text{ to } yM {
     qPix = qRow;
     for x = xm to xM {
        output(x, y, qPix);
       qPix += cx;
     qRow += cy;
```

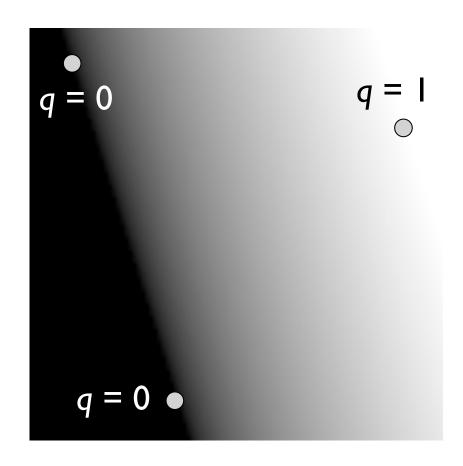

## Interpolating several parameters

```
linInterp(xm, xM, ym, yM, n, x0, y0, q0[],
       x1, y1, q1[], x2, y2, q2[]) {
  // setup
  for k = 0 to n-1
     // compute cx[k], cy[k], qRow[k]
     // from q0[k], q1[k], q2[k]
  // traversal
  for y = ym \text{ to } yM {
     for k = 1 to n, qPix[k] = qRow[k];
     for x = xm \text{ to } xM {
        output(x, y, qPix);
        for k = 1 to n, qPix[k] += cx[k];
     for k = 1 to n, qRow[k] += cy[k];
```

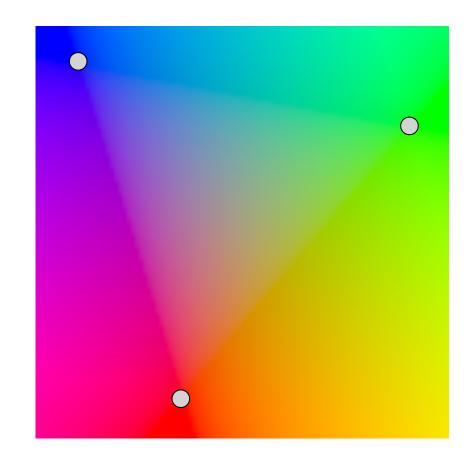

# Clipping to the triangle

- Interpolate three barycentric coordinates across the plane
  - recall each barycentric coordis I at one vert. and 0 atthe other two
- Output fragments only when all three are > 0.

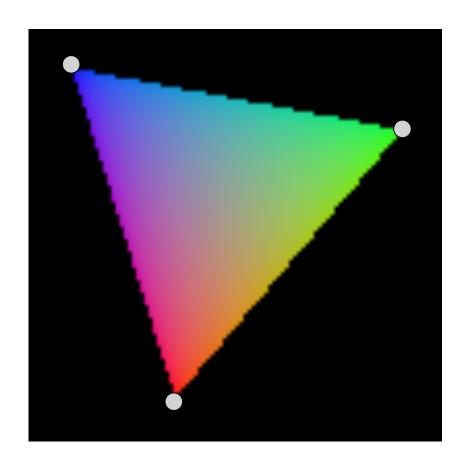

- Summary
  - I evaluation of linear functions on pixel grid
  - 2 functions defined by parameter values at vertices
  - 3 using extra parameters to determine fragment set

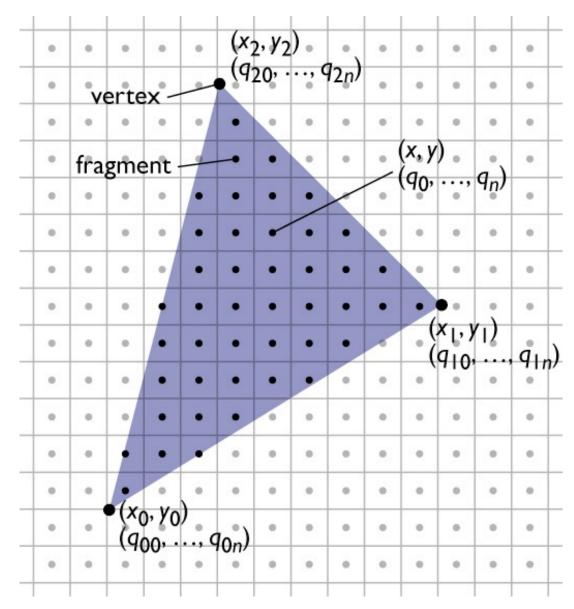

## Pixel-walk (Pineda) rasterization

- Conservatively
   visit a superset of
   the pixels you want
- Interpolate linear functions
- Use those functions to determine when to emit a fragment

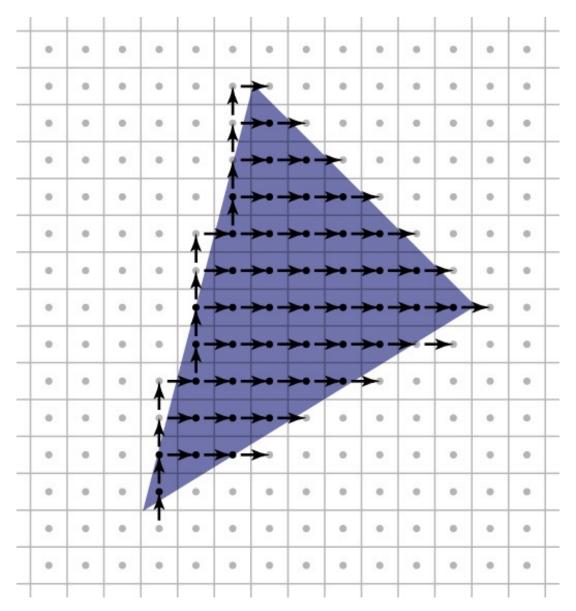

- Exercise caution with rounding and arbitrary decisions
  - need to visit these pixels once
  - -but it's important not to visit them twice!

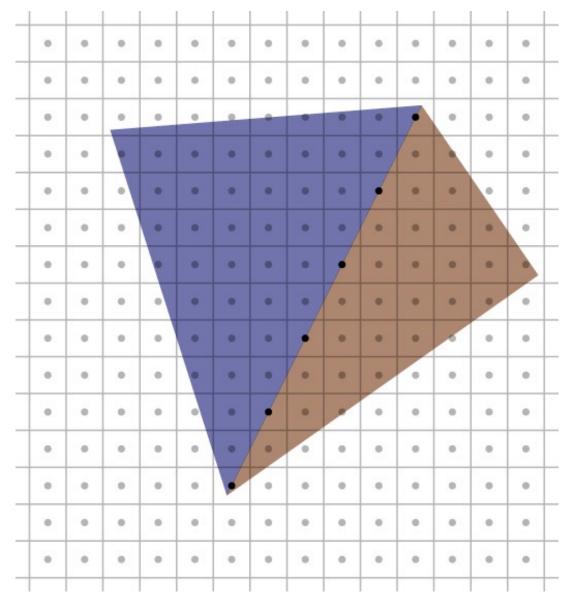

# Clipping

- Rasterizer tends to assume triangles are on screen
  - -particularly problematic to have triangles crossing the plane z=0
- After projection, before perspective divide
  - -clip against the planes x, y, z = 1, -1 (6 planes)
  - primitive operation: clip triangle against axis-aligned plane

# Clipping a triangle against a plane

- 4 cases, based on sidedness of vertices
  - -all in (keep)
  - -all out (discard)
  - -one in, two out (one clipped triangle)
  - -two in, one out (two clipped triangles)

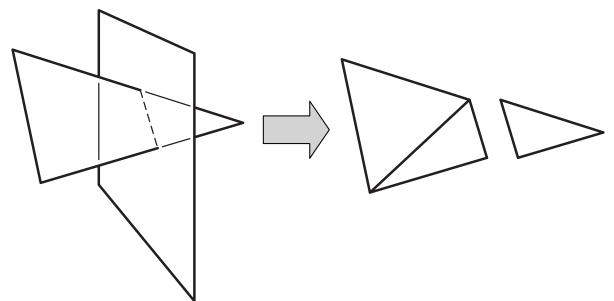